- [playground](https://docs.msupply.org.nz/playground)
- [1. About mSupply](https://docs.msupply.org.nz/about)
	- [1.01. Introduction](https://docs.msupply.org.nz/about:introduction)
	- $\circ$  [1.02. Why mSupply?](https://docs.msupply.org.nz/about:why_msupply)
	- [1.03. Who uses mSupply?](https://docs.msupply.org.nz/about:who_uses_it)
	- [1.04. Which combination of mSupply products best suits your organisation?](https://docs.msupply.org.nz/about:which_one_for_you)
	- [1.05. Terms, definitions and conventions used in this user guide](https://docs.msupply.org.nz/about:user_guide_conventions)
- [2. Setting Up mSupply: Technical Guide](https://docs.msupply.org.nz/setting_up_msupply)
	- [2.01. Requirements](https://docs.msupply.org.nz/setting_up_msupply:requirements)
	- [2.02. Installation](https://docs.msupply.org.nz/setting_up_msupply:installation)
	- [2.03. Starting mSupply for the first time](https://docs.msupply.org.nz/setting_up_msupply:starting_for_first_time)
	- [2.04. Client/Server FAQ](https://docs.msupply.org.nz/setting_up_msupply:client_server_faq)
- [3. Tutorial](https://docs.msupply.org.nz/tutorial)
	- [3.01. The tutorial like no other](https://docs.msupply.org.nz/tutorial:full_tutorial)
	- [3.02. Logging in](https://docs.msupply.org.nz/tutorial:log_in)
	- [3.03. Opening the example data file](https://docs.msupply.org.nz/tutorial:opening_example_datafile)
	- [3.04. Navigator](https://docs.msupply.org.nz/tutorial:navigator)
	- [3.05. Creating and viewing items](https://docs.msupply.org.nz/tutorial:creating_viewing_items)
	- [3.06. Customers and suppliers](https://docs.msupply.org.nz/tutorial:customers_suppliers_contacts)
	- [3.07. Viewing Names in Google Maps](https://docs.msupply.org.nz/tutorial:location)
	- [3.08. Enter incoming goods \(supplier invoices\)](https://docs.msupply.org.nz/tutorial:incoming_goods)
	- [3.09. Enter outgoing goods \(customer invoices\)](https://docs.msupply.org.nz/tutorial:outging_goods)
	- [3.10. Entering quotations](https://docs.msupply.org.nz/tutorial:quotes)
	- [3.11. Working with lists](https://docs.msupply.org.nz/tutorial:working_with_lists)
	- [3.12. Where to now?](https://docs.msupply.org.nz/tutorial:where_next)
- [4. Items](https://docs.msupply.org.nz/items)
	- [4.01. About items](https://docs.msupply.org.nz/items:item_basics)
	- [4.02. Adding a new item](https://docs.msupply.org.nz/items:adding_a_new_item)
	- [4.03. Item categories](https://docs.msupply.org.nz/items:item_categories)
	- [4.04. Item master lists](https://docs.msupply.org.nz/items:master_lists)
	- [4.05. Programs](https://docs.msupply.org.nz/items:programs)
	- [4.06. Stock locations and location types](https://docs.msupply.org.nz/items:item_locations)
	- [4.07. Building \(manufacturing\) items](https://docs.msupply.org.nz/items:manufactured_items)
	- [4.08. Merging two items](https://docs.msupply.org.nz/items:merge_items)
	- [4.09. Ad hoc items](https://docs.msupply.org.nz/items:ad_hoc_items)
	- [4.10. Non-stock items](https://docs.msupply.org.nz/items:non_stock_items)
	- [4.11. Managing drug interaction groups](https://docs.msupply.org.nz/items:drug_interaction_groups)
	- [4.12. Managing item access with Departments](https://docs.msupply.org.nz/items:department_management)
	- [4.13. Prices in mSupply](https://docs.msupply.org.nz/items:pricing)
	- [4.14. Repacking items](https://docs.msupply.org.nz/items:repacking)
	- [4.15. Show items with stock](https://docs.msupply.org.nz/items:showing_batches)
	- [4.16. Splitting a stock line](https://docs.msupply.org.nz/items:splitting_a_stock_line)
	- [4.17. Stocktakes](https://docs.msupply.org.nz/items:stocktakes)
	- [4.18. Phased stocktakes](https://docs.msupply.org.nz/items:phased_stocktakes)
	- [4.19. Inventory adjustments](https://docs.msupply.org.nz/items:inventory_adjustments)
	- [4.20. Units](https://docs.msupply.org.nz/items:item_units_and_item_accounts)
	- [4.21. Forecasting](https://docs.msupply.org.nz/items:forecasting)
	- [4.22. Pickfaces and Replenishments setup](https://docs.msupply.org.nz/items:replenishments_setup)
	- [4.23. Pickfaces and Replenishments](https://docs.msupply.org.nz/items:replenishments)
- [5. Customers and Suppliers](https://docs.msupply.org.nz/names)
	- [5.01. Names: using, adding and editing](https://docs.msupply.org.nz/names:adding_and_editing)
- [5.02. Contacts](https://docs.msupply.org.nz/names:contacts)
- [5.03. Merging two names](https://docs.msupply.org.nz/names:merging_names)
- [5.04. Name categories](https://docs.msupply.org.nz/names:name_categories)
- [5.05. Name tags](https://docs.msupply.org.nz/names:name_tags)
- [5.06. Suppliers: adding and viewing](https://docs.msupply.org.nz/names:adding_suppliers)
- [6. Purchasing](https://docs.msupply.org.nz/purchasing)
	- [6.01. Ordering stock from suppliers](https://docs.msupply.org.nz/purchasing:ordering_from_suppliers)
	- [6.02. Managing purchase orders](https://docs.msupply.org.nz/purchasing:managing_purchase_orders)
	- [6.03. Purchase order categories](https://docs.msupply.org.nz/purchasing:show_po_categories)
	- [6.04. Ordering from one store to another](https://docs.msupply.org.nz/purchasing:ordering_from_one_store_to_another)
	- [6.05. Multi-store Purchase Orders](https://docs.msupply.org.nz/purchasing:purchasing_from_multiple_store)
- [7. Receiving Goods](https://docs.msupply.org.nz/receiving_goods)
	- [7.01. Supplier invoices](https://docs.msupply.org.nz/receiving_goods:supplier_invoices)
	- [7.02. Goods receipts](https://docs.msupply.org.nz/receiving_goods:goods_receipts)
	- [7.03. Editing pack sizes](https://docs.msupply.org.nz/receiving_goods:editing_pack_sizes)
	- [7.04. Managing outstanding purchase order lines \(pipeline stock\)](https://docs.msupply.org.nz/receiving_goods:show_outstanding_purchase_order_lines)
	- [7.05. Custom stock fields](https://docs.msupply.org.nz/receiving_goods:custom_stock_fields)
	- [7.06. Managing donors](https://docs.msupply.org.nz/receiving_goods:donors)
- [8. Issuing Goods](https://docs.msupply.org.nz/issuing_goods)
	- [8.01. Issuing goods to a customer \(customer invoices\)](https://docs.msupply.org.nz/issuing_goods:issuing_goods_customer_invoice)
	- [8.02. Viewing customer invoices](https://docs.msupply.org.nz/issuing_goods:viewing_invoices)
	- [8.03. Backorders](https://docs.msupply.org.nz/issuing_goods:managing_customer_backorders)
	- [8.04. Electronic invoices](https://docs.msupply.org.nz/issuing_goods:electronic_invoices)
	- [8.05. Transferring goods to another store](https://docs.msupply.org.nz/issuing_goods:transferring_goods_to_another_store)
	- [8.06. Box management](https://docs.msupply.org.nz/issuing_goods:boxes)
	- [8.07. Stock control methods for your customers \(requisitions\)](https://docs.msupply.org.nz/issuing_goods:stock_control_methods)
	- [8.08. Customer budgets](https://docs.msupply.org.nz/issuing_goods:customer_budgets)
- [9. Returning Goods](https://docs.msupply.org.nz/returning_goods)
	- [9.01. Return goods to a supplier](https://docs.msupply.org.nz/returning_goods:returning_to_supplier)
	- [9.02. Receiving goods back from a customer](https://docs.msupply.org.nz/returning_goods:receiving_from_customer)
- [10. Dispensing Goods](https://docs.msupply.org.nz/dispensing)
	- [10.01. Dispensary mode](https://docs.msupply.org.nz/dispensing:dispensary_mode)
	- o [10.02. Prescription entry](https://docs.msupply.org.nz/dispensing:prescription_entry)
	- [10.03. Patients](https://docs.msupply.org.nz/dispensing:patients)
	- [10.04. Patient insurance](https://docs.msupply.org.nz/dispensing:patient_insurance)
	- o [10.05. Prescribers / Clinicians](https://docs.msupply.org.nz/dispensing:prescribers)
	- [10.06. Abbreviations for dispensing](https://docs.msupply.org.nz/dispensing:abbreviations)
	- [10.07. Diagnoses](https://docs.msupply.org.nz/dispensing:diagnoses)
	- [10.08. Label printing preferences](https://docs.msupply.org.nz/dispensing:printer_setup)
	- [10.09. Warnings](https://docs.msupply.org.nz/dispensing:warnings)
	- [10.10. Patient medication records](https://docs.msupply.org.nz/dispensing:patient_medication_records)
	- o [10.11. Printer setup for Remote Desktop Client](https://docs.msupply.org.nz/dispensing:printer_setup_for_rdc)
	- [10.12. Patient type and Ward setup](https://docs.msupply.org.nz/dispensing:patient_types_and_wards)
- [13. Reports](https://docs.msupply.org.nz/reports)
	- [13.01. Report basics](https://docs.msupply.org.nz/reports:introduction)
	- [13.02. Stock and items reports](https://docs.msupply.org.nz/reports:items_and_stock)
	- o [13.03. Transaction reports](https://docs.msupply.org.nz/reports:transactions)
	- o [13.04. Purchasing reports](https://docs.msupply.org.nz/reports:purchasing)
	- [13.05. Requisition reports](https://docs.msupply.org.nz/reports:requisitions)
	- [13.06. Dashboard](https://docs.msupply.org.nz/reports:dashboard)
	- [13.07. Customer ordered shortfall report](https://docs.msupply.org.nz/reports:customer_ordered_shortfall)
- [13.08. ATC and DDD code based reports](https://docs.msupply.org.nz/reports:atc_reports)
- [13.09. Other reports](https://docs.msupply.org.nz/reports:misc_built-in_reports)
- [13.10. Manage reports](https://docs.msupply.org.nz/reports:manage_reports)
- o [13.11. Saving report templates](https://docs.msupply.org.nz/reports:report_templates)
- o [13.12. Custom reports](https://docs.msupply.org.nz/reports:custom_reports)
- [13.13. SuperReport editor](https://docs.msupply.org.nz/reports:pagepro)
- [11. Payments and Receipts](https://docs.msupply.org.nz/payments_and_receipts)
	- o [11.01. Payments to suppliers](https://docs.msupply.org.nz/payments_and_receipts:cash_payments)
	- o [11.02. Receiving payment from customers](https://docs.msupply.org.nz/payments_and_receipts:receiving_payments)
	- o [11.03. Prescription payments and credits](https://docs.msupply.org.nz/payments_and_receipts:prescription_payments)
	- o [11.04. Cash register](https://docs.msupply.org.nz/payments_and_receipts:cash_register)
- [12. Supplier Hub](https://docs.msupply.org.nz/supplier_hub)
	- [12.01. Configuring the mSupply Link](https://docs.msupply.org.nz/supplier_hub:configure)
	- o [12.02. Ordering Process with mSupply Link](https://docs.msupply.org.nz/supplier_hub:ordering)
	- [12.04. Receiving goods](https://docs.msupply.org.nz/supplier_hub:receiving)
	- [12.03. Supplying a mSupply Link site](https://docs.msupply.org.nz/supplier_hub:supplying)
- [14. Notifications](https://docs.msupply.org.nz/notifications)
	- [14.01. Notifications \(Alerts\)](https://docs.msupply.org.nz/notifications:setup_and_use)
- [15. Barcode Scanning](https://docs.msupply.org.nz/barcode_scanning)
	- [15.01. Barcode scanning](https://docs.msupply.org.nz/barcode_scanning:introduction_and_setup)
	- [15.02. Adding barcodes to items](https://docs.msupply.org.nz/barcode_scanning:adding_barcodes_to_items)
	- [15.03. Barcode scanning and receiving goods](https://docs.msupply.org.nz/barcode_scanning:receiving_goods)
	- [15.04. Barcode scanning and stocktaking](https://docs.msupply.org.nz/barcode_scanning:stocktaking)
	- o [15.05. Barcode scanning and pick list checking](https://docs.msupply.org.nz/barcode_scanning:pick_checking)
	- [15.06. Barcode label printing](https://docs.msupply.org.nz/barcode_scanning:barcode_label_printing)
	- [15.07. Barcode scanning and prescriptions](https://docs.msupply.org.nz/barcode_scanning:barcode_prescriptions)
- [16. Preferences](https://docs.msupply.org.nz/preferences)
	- [16.01. General preferences](https://docs.msupply.org.nz/preferences:general)
	- [16.02. Purchase order preferences](https://docs.msupply.org.nz/preferences:purchase_orders)
	- [16.03. Invoice preferences](https://docs.msupply.org.nz/preferences:invoices)
	- [16.04. Printing preferences](https://docs.msupply.org.nz/preferences:printing)
	- [16.05. Mobile Dashboard set up \(before v4.0\)](https://docs.msupply.org.nz/preferences:dashboard)
	- [16.06. Entering a new logo](https://docs.msupply.org.nz/preferences:logo)
	- [16.07. Synchronisation preferences](https://docs.msupply.org.nz/preferences:synchronisation)
	- [16.08. FrontlineSMS](https://docs.msupply.org.nz/preferences:frontlinesms)
	- [16.09. Barcode scanning preferences](https://docs.msupply.org.nz/preferences:barcode_scanning)
	- [16.10. Options \(standard reasons\)](https://docs.msupply.org.nz/preferences:options)
	- [16.11. Custom fields](https://docs.msupply.org.nz/preferences:custom_fields)
- [17. Data Import and Export](https://docs.msupply.org.nz/import_and_export)
	- [17.01. Importing items](https://docs.msupply.org.nz/import_and_export:importing_items)
	- [17.02. Importing stock](https://docs.msupply.org.nz/import_and_export:import_items_and_stock)
	- [17.03. Importing names](https://docs.msupply.org.nz/import_and_export:importing_names)
	- [17.04. Importing prescribers](https://docs.msupply.org.nz/import_and_export:import_prescribers)
	- [17.05. Importing abbreviations](https://docs.msupply.org.nz/import_and_export:import_abbrev)
	- [17.06. Importing customer budgets](https://docs.msupply.org.nz/import_and_export:importing_customer_budgets)
	- [17.07. Importing locations](https://docs.msupply.org.nz/import_and_export:importing_locations)
	- [17.08. Importing supplier invoices](https://docs.msupply.org.nz/import_and_export:importing_a_supplier_invoice)
	- [17.09. Importing assets](https://docs.msupply.org.nz/import_and_export:importing_assets)
	- [17.10. Importing regions](https://docs.msupply.org.nz/import_and_export:importing_regions)
	- [17.11. Importing requisitions](https://docs.msupply.org.nz/import_and_export:importing_requisitions)
	- [17.12. Importing supplier quotes into Tenders](https://docs.msupply.org.nz/import_and_export:importing_supplier_quotes)
- [17.13. Exporting items, exporting items and stock](https://docs.msupply.org.nz/import_and_export:export_items)
- o [17.14. Exporting locations](https://docs.msupply.org.nz/import_and_export:export_locations)
- [17.15. Exporting names](https://docs.msupply.org.nz/import_and_export:export_names)
- [17.16. Exporting records](https://docs.msupply.org.nz/import_and_export:export_records)
- o [17.17. Exporting invoices](https://docs.msupply.org.nz/import_and_export:export_invoice)
- o [17.18. Exporting invoices to Moneyworks](https://docs.msupply.org.nz/import_and_export:moneyworks)
- o [17.19. Exporting to MYOB](https://docs.msupply.org.nz/import_and_export:export_to_myob)
- [17.20. Exporting sites](https://docs.msupply.org.nz/import_and_export:export_sites)
- o [17.21. Exporting assets](https://docs.msupply.org.nz/import_and_export:export_assets)
- [17.22. Exporting to the dashboard](https://docs.msupply.org.nz/import_and_export:export_to_dashboard)
- [18. Tenders](https://docs.msupply.org.nz/tender_management)
	- o [18.01. Introduction to tender management](https://docs.msupply.org.nz/tender_management:introduction)
	- [18.02. Standard tender conditions](https://docs.msupply.org.nz/tender_management:standard_conditions)
	- [18.03. Adding suppliers to a tender and inviting responses](https://docs.msupply.org.nz/tender_management:choosing_and_inviting_suppliers)
	- [18.04. Adding supplier responses to a tender](https://docs.msupply.org.nz/tender_management:receiving_quotations_from_suppliers)
	- [18.05. Tender reference documents](https://docs.msupply.org.nz/tender_management:reference_documents)
	- o [18.06. Benchmark prices for tenders](https://docs.msupply.org.nz/tender_management:benchmark_prices)
	- [18.07. Analysing supplier responses and creating purchase orders](https://docs.msupply.org.nz/tender_management:creating_purchase_orders)
	- [18.08. Supplier instructions for using tender submission web interface](https://docs.msupply.org.nz/tender_management:tender_web_module_for_suppliers)
	- o [18.09. Using web tenders](https://docs.msupply.org.nz/tender_management:using_web_tenders)
	- [18.10. Supplier instructions for submitting tender responses via Excel](https://docs.msupply.org.nz/tender_management:supplier_responding_to_tender_via_excel)
- [19. Remote User Web Interface](https://docs.msupply.org.nz/web_interface)
	- [19.01. Introduction to web interfaces](https://docs.msupply.org.nz/web_interface:web_interfaces_introduction)
	- [19.02. mSupply web server](https://docs.msupply.org.nz/web_interface:using_the_web_server)
	- [19.03. mSupply customer web interface: setting up customers](https://docs.msupply.org.nz/web_interface:msupply_customer_setup)
	- [19.04. mSupply customer web interface: guide for customers](https://docs.msupply.org.nz/web_interface:msupply_customer_howto)
	- [19.05. Web Dashboard](https://docs.msupply.org.nz/web_interface:dashboard_using)
	- [19.06. Mobile Dashboard set up \(after v4.0\)](https://docs.msupply.org.nz/web_interface:dashboard_setup)
	- [19.07. Online catalogue](https://docs.msupply.org.nz/web_interface:online_catalogue)
	- [19.08. Stock web app](https://docs.msupply.org.nz/web_interface:stock)
	- [19.09. mSupply REST API](https://docs.msupply.org.nz/web_interface:rest_api)
	- [19.10. mSupply legacy REST APIs](https://docs.msupply.org.nz/web_interface:apis)
	- [19.11. mSupply sync API](https://docs.msupply.org.nz/web_interface:sync_api)
	- [19.12. UNFPA LMA reports app](https://docs.msupply.org.nz/web_interface:unfpa_reports_app)
- [20. Cold Chain Equipment](https://docs.msupply.org.nz/cold_chain_equipment)
	- [20.01. Vaccine Vial Monitoring \(VVM\)](https://docs.msupply.org.nz/cold_chain_equipment:configure)
	- [20.03. Cold Chain App Notifications](https://docs.msupply.org.nz/cold_chain_equipment:configure_coldchain_app_on_desktop)
	- [20.04. Fridgetags Integration](https://docs.msupply.org.nz/cold_chain_equipment:fridgetags_integration)
	- [20.02. Configure VVM for a Mobile store](https://docs.msupply.org.nz/cold_chain_equipment:mobile)
- [21. Assets](https://docs.msupply.org.nz/assets)
	- [21.01. Assets setup](https://docs.msupply.org.nz/assets:assets_setup)
	- [21.02. Asset management](https://docs.msupply.org.nz/assets:asset_management)
- [22. mSupply Mobile \(Android\)](https://docs.msupply.org.nz/mobile)
	- [22.02. mSupply Mobile technical instructions for setup](https://docs.msupply.org.nz/mobile:mobilesetup)
	- [22.03. mSupply configuration for mobile](https://docs.msupply.org.nz/mobile:msupply_configuration)
	- [22.01. mSupply Mobile user guide](https://docs.msupply.org.nz/mobile:user_guide2)
- [29. Hospital Info System \(HIS\) Module](https://docs.msupply.org.nz/his)
	- [20.01. Why a HIS module for mSupply?](https://docs.msupply.org.nz/his:introduction)
	- [20.02. Setting up wards and beds](https://docs.msupply.org.nz/his:setup)
	- [20.03. ICD disease codes](https://docs.msupply.org.nz/his:icd10)
	- [20.04. Procedures](https://docs.msupply.org.nz/his:procedures)
- [20.05. Patients](https://docs.msupply.org.nz/his:patients)
- [20.06. Encounters](https://docs.msupply.org.nz/his:encounters)
- [20.07. Other lists](https://docs.msupply.org.nz/his:special)
- [20.08. Statistics](https://docs.msupply.org.nz/his:statistics)
- [20.09. HIS preferences](https://docs.msupply.org.nz/his:preferences)
- [23. Integration with other systems](https://docs.msupply.org.nz/integration)
	- [23.01. DHIS2 integration](https://docs.msupply.org.nz/integration:dhis2_integration)
	- [23.02. FrontlineSMS integration](https://docs.msupply.org.nz/integration:frontlinesms_integration)
	- [23.03. mSupply eLMIS interface](https://docs.msupply.org.nz/integration:elmis_interface)
	- [23.04. Moneyworks integration](https://docs.msupply.org.nz/integration:moneyworks)
	- [23.05. MYOB](https://docs.msupply.org.nz/integration:myob)
	- [23.06. NHLMIS integration](https://docs.msupply.org.nz/integration:nhlmis)
	- [23.07. HL7 and Tamanu integration](https://docs.msupply.org.nz/integration:hl7_integration)
- [24. Data Tables and Fields](https://docs.msupply.org.nz/tables_fields)
	- [24.01. Main tables](https://docs.msupply.org.nz/tables_fields:main_tables)
	- [24.02. Other tables](https://docs.msupply.org.nz/tables_fields:other_tables)
	- [24.03. Foreign keys](https://docs.msupply.org.nz/tables_fields:foreign_keys)
	- [24.04. Internal tables](https://docs.msupply.org.nz/tables_fields:internal_tables)
- [25. Technical Administration](https://docs.msupply.org.nz/admin)
	- [25.01. mSupply client / server installation part 1](https://docs.msupply.org.nz/admin:server_installation)
	- [25.02. mSupply client / server installation part 2](https://docs.msupply.org.nz/admin:server_installation_2)
	- [25.03. mSupply client / server installation part 3](https://docs.msupply.org.nz/admin:server_installation_3)
	- [25.04. Schedules and periods](https://docs.msupply.org.nz/admin:schedules_periods)
	- [25.05. Web browser access via TSPlus](https://docs.msupply.org.nz/admin:web_browser_access_via_ts-plus)
	- [25.06. Backup](https://docs.msupply.org.nz/admin:backup_and_restore)
	- [25.07. Updating mSupply](https://docs.msupply.org.nz/admin:automatic_updates)
	- [25.08. Changing users and passwords](https://docs.msupply.org.nz/admin:user_tasks)
	- [25.09. Diagnostics](https://docs.msupply.org.nz/admin:diagnostics)
	- [25.10. Finalising transactions](https://docs.msupply.org.nz/admin:finalising_transactions)
	- [25.11. Managing data files](https://docs.msupply.org.nz/admin:managing_data_files)
	- [25.12. mSupply dispensary installation](https://docs.msupply.org.nz/admin:dispensary_installation)
	- [25.13. mSupply server administration](https://docs.msupply.org.nz/admin:server_administration)
	- [25.14. mSupply deployment](https://docs.msupply.org.nz/admin:deployment)
	- [25.15. Managing users](https://docs.msupply.org.nz/admin:managing_users)
	- [25.16. Show connected users](https://docs.msupply.org.nz/admin:show_users)
	- [25.17. License management](https://docs.msupply.org.nz/admin:purging)
	- [25.18. Label printer hardware setup](https://docs.msupply.org.nz/admin:printer_installation)
	- [25.19. The system log](https://docs.msupply.org.nz/admin:the_log)
	- [25.20. Server troubleshooting](https://docs.msupply.org.nz/admin:server_troubleshooting)
	- [25.21. Help menu](https://docs.msupply.org.nz/admin:updating)
	- [25.22. Field descriptions](https://docs.msupply.org.nz/admin:tables_fields)
- [26. Other Topics](https://docs.msupply.org.nz/other_stuff)
	- [26.01. Miscellaneous topics](https://docs.msupply.org.nz/other_stuff:misc_topics)
	- [26.02. Reminders](https://docs.msupply.org.nz/other_stuff:reminders)
	- [26.03. Transaction Status & Type Codes](https://docs.msupply.org.nz/other_stuff:transaction_status_codes)
	- [26.04. Budgets](https://docs.msupply.org.nz/other_stuff:budgets)
	- [26.05. Edit menu](https://docs.msupply.org.nz/other_stuff:edit_menu)
	- [26.06. Transaction categories](https://docs.msupply.org.nz/other_stuff:transaction_categories)
	- [26.07. Virtual stores](https://docs.msupply.org.nz/other_stuff:virtual_stores)
	- [26.08. Bulk Store Preferences Editor](https://docs.msupply.org.nz/other_stuff:bulk_store_preferences_editor)
	- [26.09. Custom data](https://docs.msupply.org.nz/other_stuff:custom_data)
- [26.10. Currencies](https://docs.msupply.org.nz/other_stuff:currencies)
- [26.11. Using foreign currencies in transactions](https://docs.msupply.org.nz/other_stuff:foreign_currency_transactions)
- [26.12. Product \(drug\) registration](https://docs.msupply.org.nz/other_stuff:registration)
- [26.13. Using the mSupply remote client](https://docs.msupply.org.nz/other_stuff:using_remote_client)
- [26.14. Authorisation](https://docs.msupply.org.nz/other_stuff:invoice_authorization)
- [26.15. Remote authorisation](https://docs.msupply.org.nz/other_stuff:remote_authorisation)
- [26.16. Misc labels](https://docs.msupply.org.nz/other_stuff:misc_labels)
- [26.17. Keyboard shortcuts](https://docs.msupply.org.nz/other_stuff:keybrd_scuts)
- [26.18. Troubleshooting](https://docs.msupply.org.nz/other_stuff:tips_and_tricks)
- [27. Help](https://docs.msupply.org.nz/help)
	- [27.01. Support and mSupply Up-to-Date program](https://docs.msupply.org.nz/help:support_and_uptodate)
	- [27.02. mSupply Support Web Portal](https://docs.msupply.org.nz/help:support_portal)
- [28. Frequently Asked Questions](https://docs.msupply.org.nz/faq)
	- [28.01. How to re-set the mSupply client](https://docs.msupply.org.nz/faq:how_to_re-set_msupply_client)
	- [28.02. Remote support installing TeamViewer](https://docs.msupply.org.nz/faq:install_remote_support_software)
	- [28.03. Why is my stock balance report showing negative?](https://docs.msupply.org.nz/faq:why_is_my_stock_balance_negative)
	- [28.04. How to remove stock lines that have '0' available](https://docs.msupply.org.nz/faq:how_to_remove_stock_lines_that_have_0_available)
	- [28.05. What do I need to set up mSupply Mobile?](https://docs.msupply.org.nz/faq:what_do_i_need_to_setup_msupply_mobile_on_a_tablet)
	- [28.06. Why is my stock on hold?](https://docs.msupply.org.nz/faq:why_is_my_stock_on_hold)
	- [28.07. How to correct wrong pack sizes](https://docs.msupply.org.nz/faq:how_to_correct_packsize)
	- [28.08. How to report by invoice category](https://docs.msupply.org.nz/faq:how_to_report_by_invoice_category)
	- [28.09. Imprest work flow](https://docs.msupply.org.nz/faq:imprest_work_flow)
	- [28.10. Tips and tricks](https://docs.msupply.org.nz/faq:tipsandtricks)
	- [28.11. Benefits of a multi-store system](https://docs.msupply.org.nz/faq:benefits_of_multistore_system)
	- [28.12. How to access Temp folder](https://docs.msupply.org.nz/faq:how_to_access_temp_folder)
	- [28.13. Fixing incorrectly received stock](https://docs.msupply.org.nz/faq:incorrect_receiving)
	- [28.14. Navigating inactive windows or form](https://docs.msupply.org.nz/faq:navigating_inactive_windows)
	- [28.15. Wastage Prediction due to expiry when ordering](https://docs.msupply.org.nz/faq:wastage_prediction_due_to_expiry_v7-12)
- [29. Synchronisation](https://docs.msupply.org.nz/synchronisation)
	- [29.01. Introduction to synchronisation](https://docs.msupply.org.nz/synchronisation:introduction)
	- [29.02. Synchronisation Sites](https://docs.msupply.org.nz/synchronisation:sync_sites)
	- [29.03. Sync Site Wizard \(Superseded\)](https://docs.msupply.org.nz/synchronisation:site_wizard)
	- [29.04. Sync Site Export](https://docs.msupply.org.nz/synchronisation:site_export)
	- [29.05. Sync Site Import](https://docs.msupply.org.nz/synchronisation:site_import)
- $\bullet$  [training](https://docs.msupply.org.nz/training:start)
	- [handouts](https://docs.msupply.org.nz/training:handouts:start)
- [misc:start](https://docs.msupply.org.nz/misc:start)
	- [contents](https://docs.msupply.org.nz/misc:contents)
	- [headings](https://docs.msupply.org.nz/misc:headings)
- [31. Client specific pages](https://docs.msupply.org.nz/clients)
	- [afghanistan](https://docs.msupply.org.nz/clients:afghanistan?idx=clients:afghanistan)
	- [axios](https://docs.msupply.org.nz/clients:axios?idx=clients:axios)
	- $\circ$  [caipa](https://docs.msupply.org.nz/clients:caipa?idx=clients:caipa)
	- [cambodia](https://docs.msupply.org.nz/clients:cambodia?idx=clients:cambodia)
	- $\circ$  [colombia](https://docs.msupply.org.nz/clients:colombia?idx=clients:colombia)
	- [cotedivoire](https://docs.msupply.org.nz/clients:cotedivoire?idx=clients:cotedivoire)
	- [drcongo](https://docs.msupply.org.nz/clients:drcongo?idx=clients:drcongo)
	- east timor
	- $\circ$  fiii
	- o haiti chemonics
	- [laos](https://docs.msupply.org.nz/clients:laos?idx=clients:laos)

- $\circ$  [liberia](https://docs.msupply.org.nz/clients:liberia?idx=clients:liberia)
- [myanmar](https://docs.msupply.org.nz/clients:myanmar?idx=clients:myanmar)
- o [niger](https://docs.msupply.org.nz/clients:niger?idx=clients:niger)
- o nigeria drf
- o nigeria kaduna
- $\circ$  [png](https://docs.msupply.org.nz/clients:png?idx=clients:png)
- $\circ$  [samoa](https://docs.msupply.org.nz/clients:samoa?idx=clients:samoa)
- [solomons](https://docs.msupply.org.nz/clients:solomons?idx=clients:solomons)
- o [southsudan](https://docs.msupply.org.nz/clients:southsudan?idx=clients:southsudan)
- [tonga](https://docs.msupply.org.nz/clients:tonga?idx=clients:tonga)
- [uk\\_med](https://docs.msupply.org.nz/clients:uk_med?idx=clients:uk_med)
- [unfpa](https://docs.msupply.org.nz/clients:unfpa?idx=clients:unfpa)
- [zanzibar](https://docs.msupply.org.nz/clients:zanzibar?idx=clients:zanzibar)
- [Wiki](https://docs.msupply.org.nz/wiki:start)
	- o [ebook](https://docs.msupply.org.nz/wiki:ebook)
	- [authorstats](https://docs.msupply.org.nz/wiki:authorstats)
	- [copyright](https://docs.msupply.org.nz/wiki:copyright)
	- [DokuWiki](https://docs.msupply.org.nz/wiki:dokuwiki)
	- [navigation](https://docs.msupply.org.nz/wiki:navigation)
	- [sidebar](https://docs.msupply.org.nz/wiki:sidebar)
	- o site notice
	- $\circ$  [status](https://docs.msupply.org.nz/wiki:status)
	- o [Show pages with tags](https://docs.msupply.org.nz/wiki:tags)
	- [Welcome to your new DokuWiki](https://docs.msupply.org.nz/wiki:welcome)
	- [Formatting Syntax](https://docs.msupply.org.nz/wiki:syntax)
- [30. Tips and Tricks](https://docs.msupply.org.nz/tips_test)
	- [30.1. Customising Item Lists](https://docs.msupply.org.nz/tips_test:customiseitemlist)
	- [30.1. \(version française\): Personnaliser la Liste d'Articles](https://docs.msupply.org.nz/tips_test:fr_customiseitemlist)
	- [30.2. Allocating Stock to Placeholder lines the Magic Button](https://docs.msupply.org.nz/tips_test:magic_button)
	- [30.2. \(version française\): Allouer une commande avec le bouton magique](https://docs.msupply.org.nz/tips_test:fr_magic_button)
	- [30.3. Reminders](https://docs.msupply.org.nz/tips_test:reminders)
	- [30.3. \(version française\) Rappels](https://docs.msupply.org.nz/tips_test:fr_reminders)
	- [30.4. Keyboard shortcuts](https://docs.msupply.org.nz/tips_test:keyboard_shortcuts)
	- [30.4. \(version français\) Raccourcis Clavier](https://docs.msupply.org.nz/tips_test:keyboard_shortcuts_fr)
- $\bullet$  [fr](https://docs.msupply.org.nz/fr?idx=fr)
- [about](https://docs.msupply.org.nz/fr:about?idx=fr:about)
- [user](https://docs.msupply.org.nz/user?idx=user)
- $\circ$  [lou](https://docs.msupply.org.nz/user:lou)
- [sidebar](https://docs.msupply.org.nz/sidebar)

From: <https://docs.msupply.org.nz/> - **mSupply documentation wiki**

Permanent link: **<https://docs.msupply.org.nz/misc:headings>**

Last update: **2019/07/05 05:30**

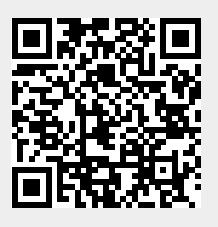